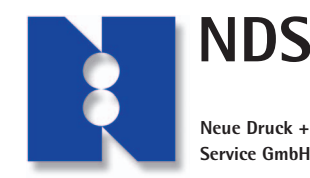

Dr.-Dürrwanger-Str. 46 86156 Augsburg Tel. 08 21 / 4 44 77-41<br>Fax 08 21 / 4 44 77-11

# Fax 08 21 / 4 44 77-11 **Datenübernahme** www.nds-druck.de

## **Wir drucken nur von druckoptimierten PDF-Daten.**

Dabei ist zu beachten, dass diese PDF-Daten über Adobe Distiller mit unseren Einstellungen und **nicht direkt mit einem Anwendungs-Programm** (wie z. B. InDesign, Photoshop, CorelDraw, Word o. ä.) erzeugt wurden.

Die hierfür notwendigen Distiller-Einstellungen finden Sie unter "Job-Options" zum Downloaden auf unserer Internetseite.

Falls Sie nicht mit Adobe Distiller arbeiten, schreiben Sie uns bitte eine Druckdatei mit einer anderen Druckereinstellung, z. B. "Geräteunabhängige PostScript-Datei" oder "Adobe PDF". Mit dieser Postscript-Datei erzeugen wir dann im Acrobat Distiller eine PDF-Druckdatei.

Andere Formate bzw. offene Dateien übernehmen wir nach vorheriger Rücksprache und berechnen diese Arbeiten zu Selbstkosten nach dem tatsächlichen Aufwand.

Nur bedingt nutzbar sind Daten aus Microsoft-Word. Sehr schlecht geeignet für den Offsetdruck sind Publisher und Powerpoint-Daten.

#### **Wir arbeiten mit folgenden Programmen:**

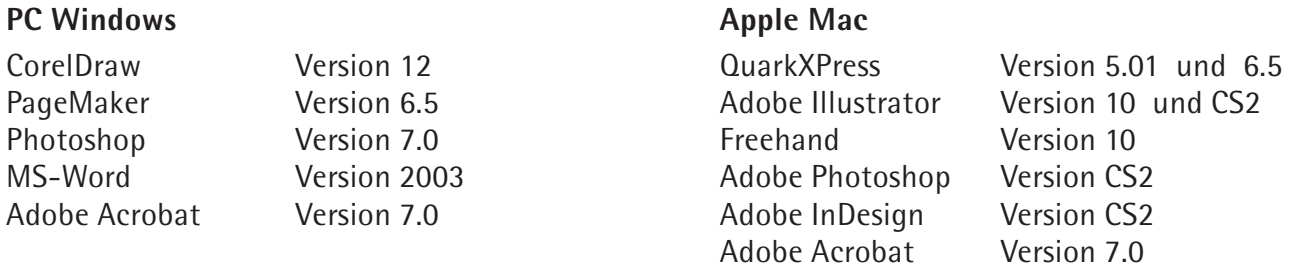

#### **Wenn Sie eine Datei erstellen, sollten Sie folgende Grundregeln unbedingt beachten** (s. Rückseite):

**Dokument:** Einzelseite nicht als Doppelseite anlegen - Beschnittzugabe beachten.

**Farben:** Ausschließlich CMYK bzw. exakt definierte Sonderfarben verwenden.

- **Schriften:** Immer den richtigen Schriftschnitt verwenden - nie normale Schrift "fett" oder "kursiv" schwarzen Text auf "Überdrucken" stellen.
- **Bilder:** Farbmodus CMYK oder Graustufen wählen (nicht RGB!). Richtige Auflösung beachten immer gerechnet von der Größe, die das gedruckte Bild hat. Nie zu kleine Bildgrößen in einer Anwendung höher rechnen.

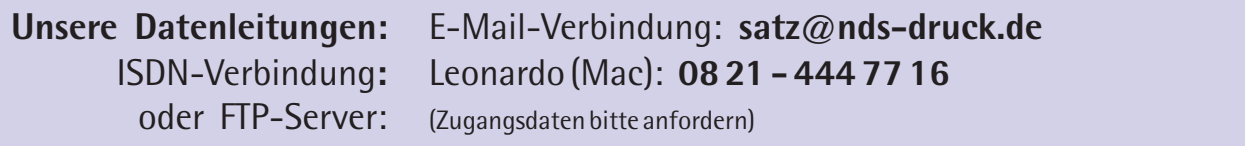

# **So erstellen Sie ein PDF**

Für die aktuellen Versionen von Adobe Acrobat Professional bieten wir Ihnen unsere Einstellungsdateien (Job-Options) zum Download an.

Einwandfreie Layoutdaten, egal in welchem Programm der Auftrag erstellt wurde, sind die Voraussetzung für ein <mark>druckfähiges PDF</mark>.

# **Bei der Erstellung Ihrer Daten bitte unbedingt beachten:**

#### **Dokument**

Legen Sie Dokumente nicht als Doppelseiten an. Bei Dokumenten, die angeschnitten werden sollen (damit sind Bilder, Flächen, Raster, Linien oder Grafiken gemeint, die genau bis an den Papierrand reichen sollen), muss eine Beschnittzugabe von mindestens 3 mm rundherum angelegt werden. Zusätzlich benötigen wir Schnittmarken für das Endformat.

Beispiel: Endformat (fertiges Produkt): 210 x 297 mm (DIN A 4) Dokument: 216 x 303 mm (= 210 x 297 mm + 3 mm Beschnitt) + Schnittmarken!

## **Farben**

Farbbezeichnung zu achten, z. B. muss "HKS 64 **K**" auch jedesmal mit "**K**" benannt sein und nicht einmal "K" und das nächste mal "N". Das gleiche gilt für alle anderen Modelle, wie PANTONE o. ä. Verwenden Sie für alle 4-farbigen Drucksachen **ausschließlich den CMYK-Farbraum**. Nur Sonderfarben, die auch wirklich als zusätzliche Farbe gedruckt werden sollen, **müssen** Sie als Vollton in Pantone, HKS oder anderen Farben anlegen. Dabei ist ganz genau auf die exakte Diese Vorgabe betrifft auch alle eingebetteten Elemente wie z. B. EPS-Dateien. Auch in diesen Dateien muss die Farbbezeichnung mit den Dokumentfarben übereinstimmen.

## **Schriften**

Alle verwendeten Schriften müssen im PDF eingebettet sein. Niemals im Dokument eine normale Schrift auf <u>fett</u> oder <u>kursiv</u> stellen, da dies oftmals nur am Bildschirm richtig erscheint, bei der Druckdatei aber falsch dargestellt wird. Hier immer den richtigen Schriftschnitt für fett, kursiv o. ä. verwenden. Bei EPS-Dateien oder Grafiken aus anderen Anwendungen Schriften immer in Pfade/Kurven umwandeln.

Schwarzen Text auf "Überdrucken" stellen.

#### **Bilder/Grafiken**

Bilder und Grafiken, die ins Dokument eingefügt wurden, müssen im CMYK-Farbraum oder Graustufen (nicht RGB!) angelegt sein. CMYK-Bilder sollten immer eine Auflösung von "echten" 300 dpi haben, Graustufen 600 dpi und Strichvorlagen mindestens 1200 dpi. Künstliches Hochrechnen der Auflösungen im Bildbearbeitungsprogramm führt zu erheblichen Qualitätsverlusten. Verwenden Sie als Linienstärke niemals "Haarlinien" sondern z. B. 0,1 mm.

#### **Allgemein**

Legen Sie Ihrer Datei grundsätzlich einen aktuellen Ausdruck bei.

Für weitere Fragen hierzu stehen wir Ihnen gerne zur Verfügung. Besser vorher fragen als später ändern!

Ihr NDS-Service-Team – Druckvorstufe –